## K-mer Analysis and Contamination Exercises.

**Starting Note**: Please do not copy and paste the commands. Characters in this document may not be copied correctly. Please type the commands and use **<tab>** complete for commands, directories and long names.

Loading Modules:

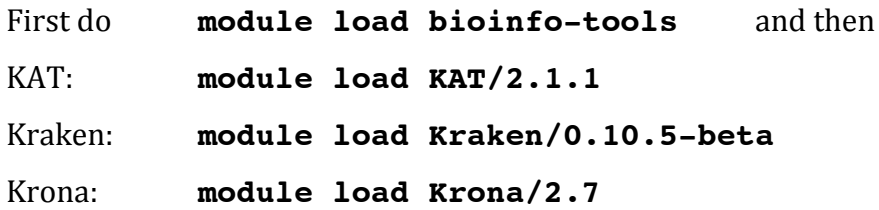

- 1. What is a k-mer?
- 2. How many 4-mers are in the following sequence? ACGTTTATCCTATACGGTAATAC
- 3. What are the frequencies of the 4-mers in the sequence above.

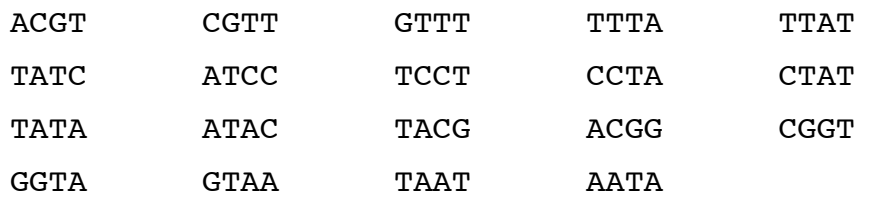

4. Use the following commands to get a list of all the k-mers in **Bacteria/bacteria\_R{1,2}.fastq.gz**.

**gunzip Bacteria/bacteria\_R1.fastq.gz; gunzip Bacteria/bacteria\_R2.fastq.gz; kat hist -t 8 -d -o bac.hist** 

```
Bacteria/bacteria_R{1,2}.fastq;
jellyfish dump bac.hist-hash.jf27 > kmer.lst
```
The **kmer. 1st** file has the following format. >frequency kmer sequence How many distinct k-mers were found?

5. How many k-mers have a frequency of 1? Use the following command to find out.

**paste - - < kmer.lst | cut -c2- | awk '\$1 == 1 { sum++ } END { print sum+0 }'**

- 6. How many k-mers have a frequency greater than 5?
- 7. **kat hist** plotted a histogram in **bac.hist.png**. Open this using **eog**. What is the estimated mean k-mer frequency (k-mer coverage)?
- 8. The following command prints the frequency of each k-mer frequency between 5 and 45. What is the mean k-mer frequency?

**paste - - < kmer.lst | cut -c2- | awk '\$1 > 5 && \$1 < 45 {sum[\$1]++ } END { for (freq in sum) {print freq" "sum[freq]} }' | sort -k1,1n**

9. Use the following command to plot the gc content vs k-mer frequency.

**kat gcp -t 8 -o bac.gcp Bacteria/bacteria\_R{1,2}.fastq**

Open the plot of GC vs coverage using **eog**. On what scale is the GC content measured?

10. Use kat comp to compare Bacteria/bacteria R{1,2}.fastq.

```
kat comp -t 8 -o bac_r1vr2 --density_plot 
Bacteria/bacteria_R{1,2}.fastq;
kat plot spectra-mx -x 50 -y500000 -n -o 
bac_r1vr2-main.mx.spectra_mx.png bac_r1vr2-main.mx
```
Why is there a difference in the distribution means between the two datasets?

11. Run Kraken on Bacteria/bacteria\_R{1,2}.fastq. What is identified here and why?

**MINIKRAKEN\_DB=/proj/g2016024/nobackup/minikraken\_201 41208; kraken --threads 8 --db \$MINIKRAKEN\_DB --fastq-input --paired Bacteria/bacteria\_R{1,2}.fastq > bacteria.kraken.out; kraken-report --db \$MINIKRAKEN\_DB bacteria.kraken.out > bacteria.kraken.rpt; cut -f2,3 bacteria.kraken.out > bacteria.krona.in; ktImportTaxonomy bacteria.krona.in -o bacteria.krona.html**

12. Run Kraken on **Ecoli/E01\_1\_135x.fastq.gz**. What is identified here and how does the Pacific Biosciences sequence error rate effect classification?